# **Elementos de Estatística**

Lupércio F. Bessegato & Marcel T. Vieira

UFJF – Departamento de Estatística 2013

 $\cup$ 

**Análise Bivariada**

Variável Qualitativa e Quantitativa

#### **Variável Qualitativa vs. Quantitativa**

Objetivo:

- representar graficamente as duas variáveis combinadas;
- definir e calcular uma medida de associação entre as variáveis.

#### **Box-plot**

- Pode ser utilizado para comparações entre diferentes grupos de dados
	- √ Variável quantitativa *vs.* variável categórica

# **Exemplo – Questionário**

- Dados sobre:
	- √ Sexo
	- √ Idade
	- √ Altura
	- √ Peso
	- √ Qte filhos na família

 $\sqrt{\text{etc.}}$ 

√ Planilha: *BD\_elementos\_131.xls/questionario*

#### **Análise de Peso e Altura**

• Objetivo:

Analisar o comportamento do peso e da altura com relação ao sexo

√ Análise gráfica

√ Análise de medidas resumo

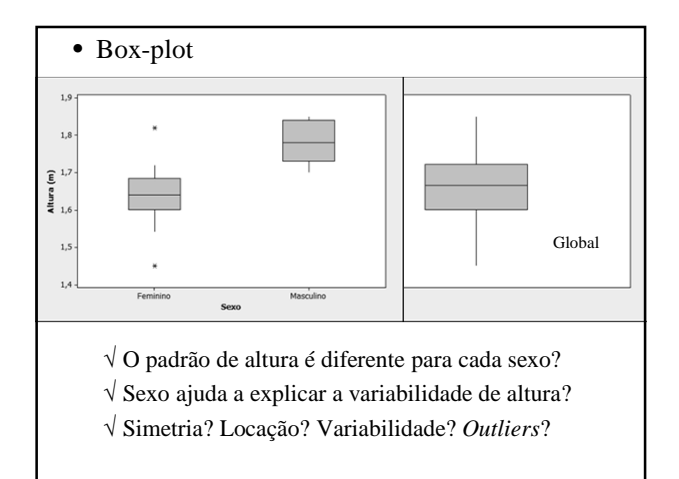

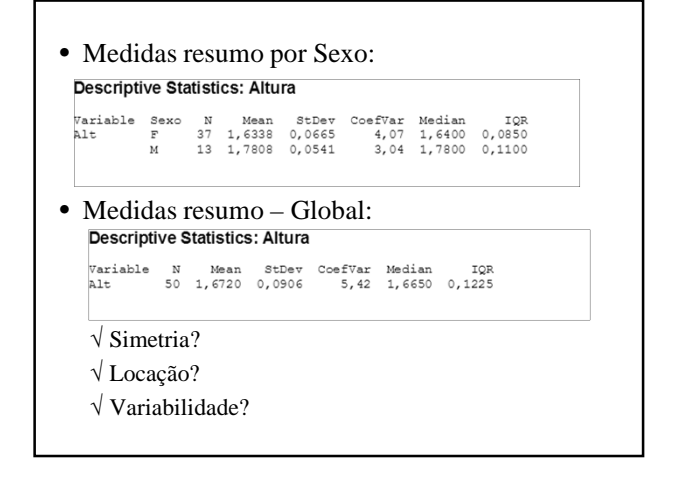

#### **Comentário**

• É possível perceber, a partir dessas medidas e gráficos, uma dependência entre altura e sexo?

# **Exemplo – Dados de Empregados**

- Dados sobre:
	- √ grau de instrução
		- F(Ensino Fundamental), M(Ensino Médio) e S(Ensino Superior)
	- √ salário
		- fração do Salário Mínimo
	- √ Região de procedência
	- Planilha: *BD\_elementos\_131.xls/ciaMB*
	- √ Fonte: Bussab e Morettin, Cap. 2

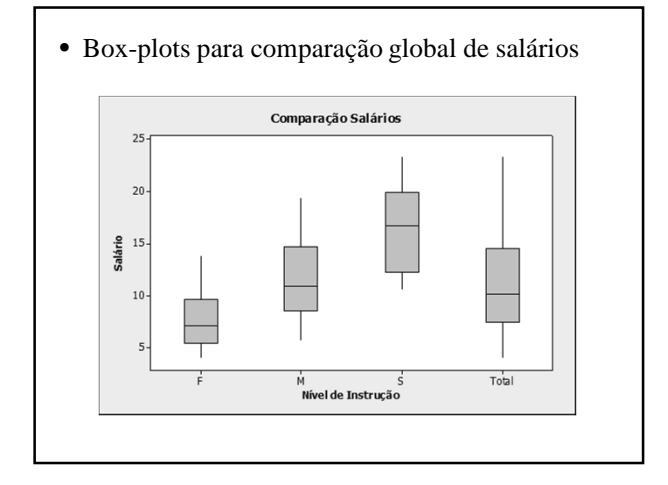

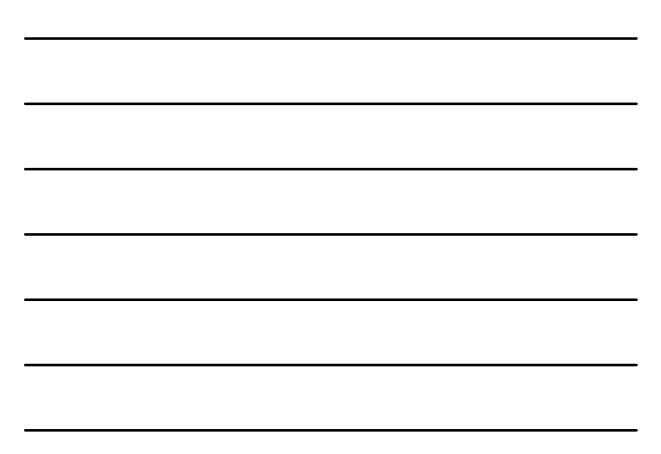

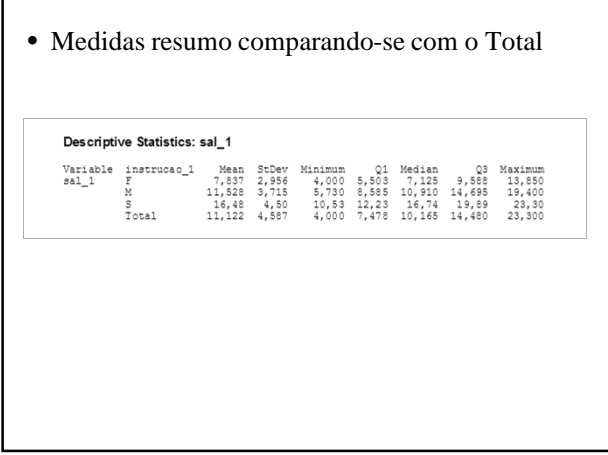

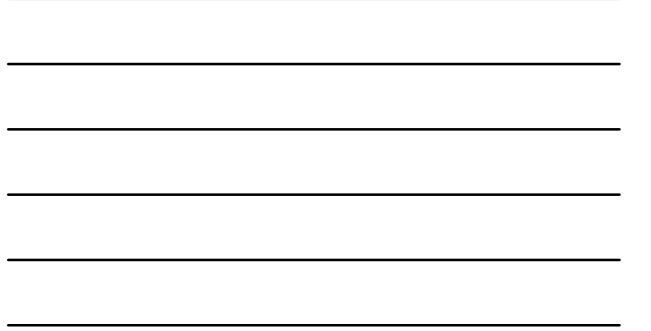

#### **Comentário**

- Há indícios de uma associação entre salário e nível de instrução?
	- √ Há indícios amostrais de aumento do salário com o nível de escolaridade do empregado

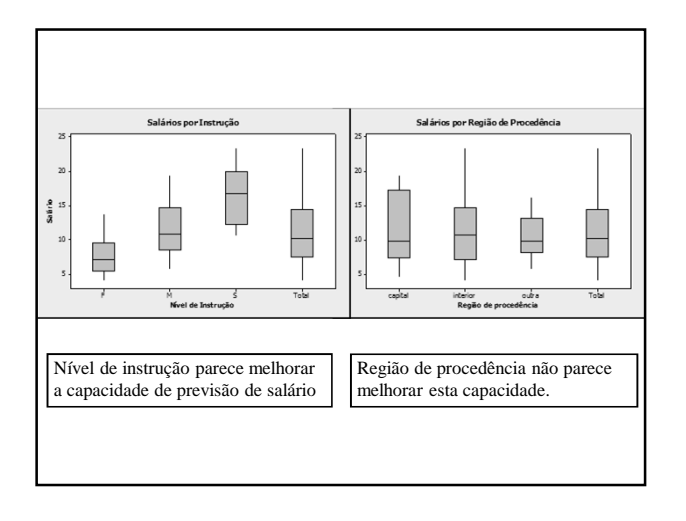

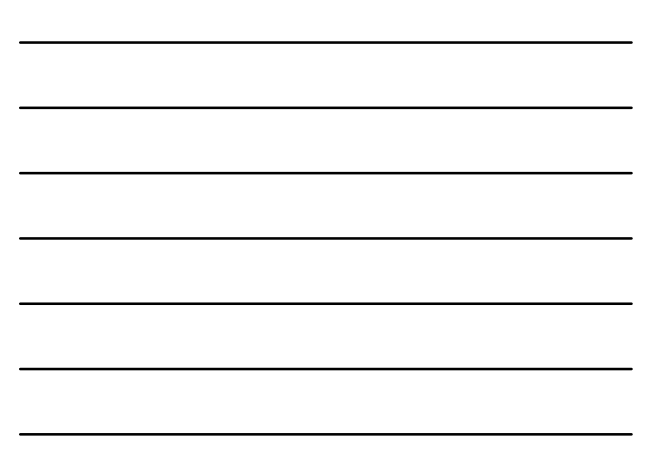

- Salários vs. Escolaridade: √ Cálculo das variâncias: MTB > Describe 'sal\_1';<br>SUBC> By 'instrucao\_1';<br>SUBC> Variance. Descriptive Statistics: sal\_1  $\begin{tabular}{llllllll} \textbf{Variable} & \texttt{instrucco\_1} & \texttt{Variance} \\ \texttt{sal\_1} & & & & & 6,741 \\ & \texttt{M} & & & 13,802 \\ & \texttt{S} & & 20,27 \\ & \texttt{Total} & & 21,045 \\ \end{tabular}$ ariance<br>8,741<br>13,802<br>20,27<br>21,045 As variâncias DENTRO de cada nível são menores que a variância global
	- Salários vs. Região de Procedência: √ Cálculo das variâncias:

MTB > Describe 'sal\_1';<br>SUBC> By 'rp\_1';<br>SUBC> Variance. Descriptive Statistics: sal\_1 

As variâncias DENTRO de cada nível não são menores que a variância global

#### **Exemplo – Doenças Cardiovasculares**

• Universo:

√ Homens doentes com idade entre 45 e 67 anos

• Amostra:

√ 100 casos coletados em 1969

• Variáveis

√ nível de glicose no sangue, em mg percentuais

- $\ensuremath{\mathsf{V}}$ atividade física em casa
	- 1 = sedentário; 2 = moderada; 3 = alta

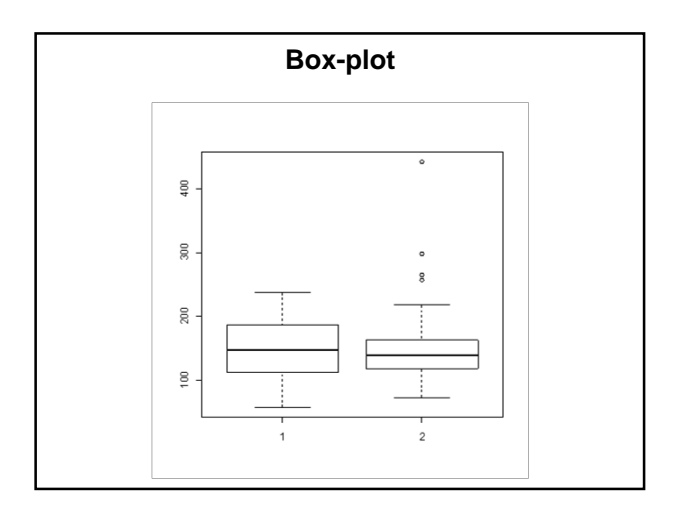

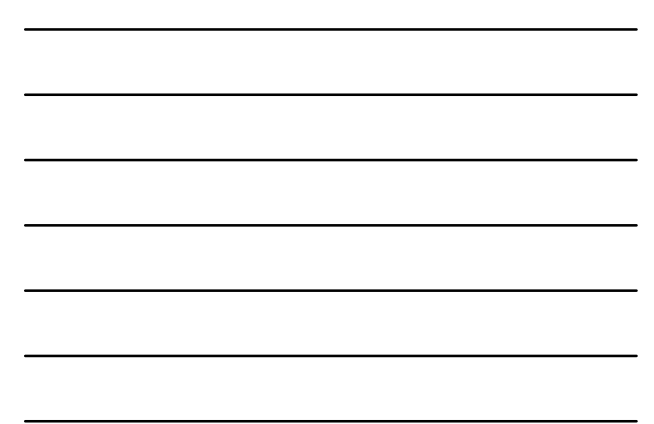

Associação entre Variáveis Quantitativas

#### **Diagrama de Dispersão**

- Gráfico de pares ordenados por elementos da amostra (indivíduos)
- É a maneira mais simples de se estudar a relação entre duas variáveis quantitativas
- Objetivo:
	- Ocorrência de tendências (lineares ou não)
	- Agrupamentos de uma ou mais variáveis
	- Mudanças de variabilidade de uma variável em relação à outra
	- Ocorrência de valores atípicos ('outliers')

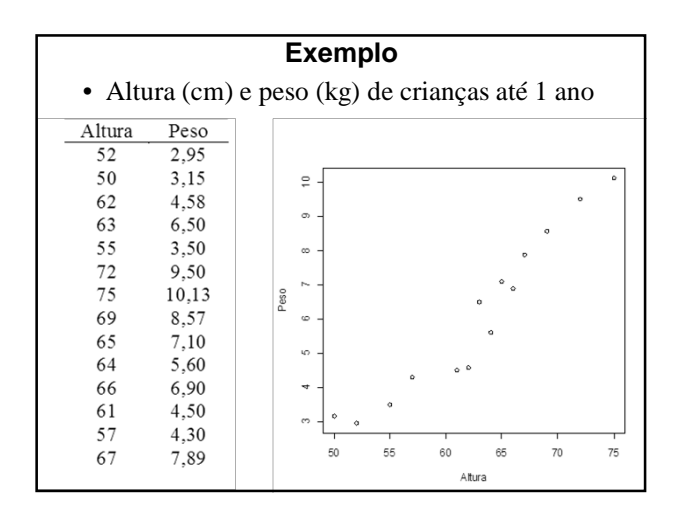

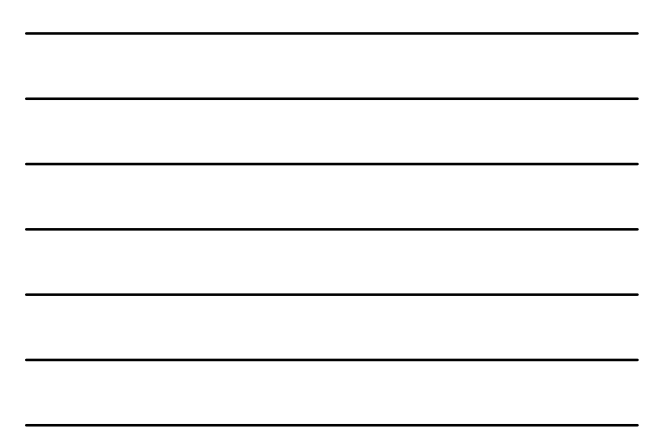

- Qual a relação entre o peso e a estatura das pessoas?
- Percebem-se 'clusters' no conjunto de dados?
- Há diferenças na variabilidade de uma variável, considerados os valores da outra?
- Há valores atípicos?

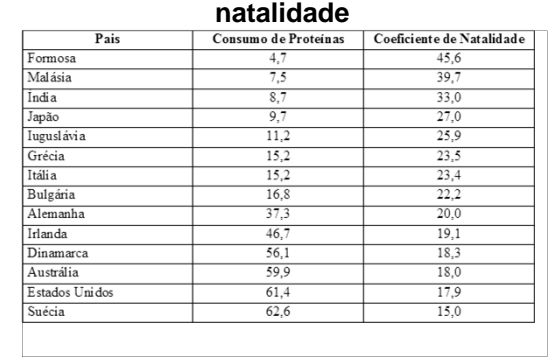

**Relação entre consumo de proteínas e** 

• Qual relação entre as variáveis?

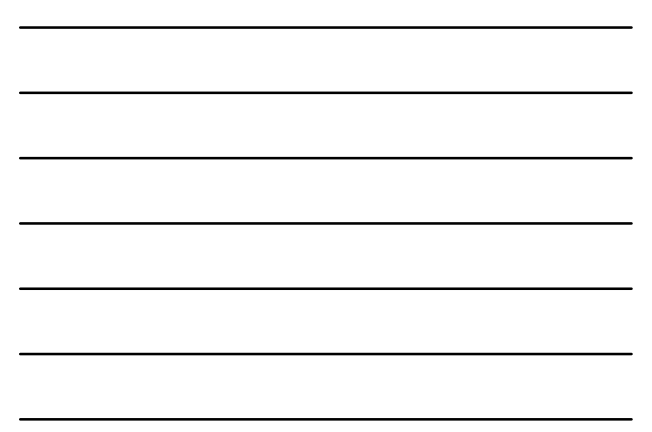

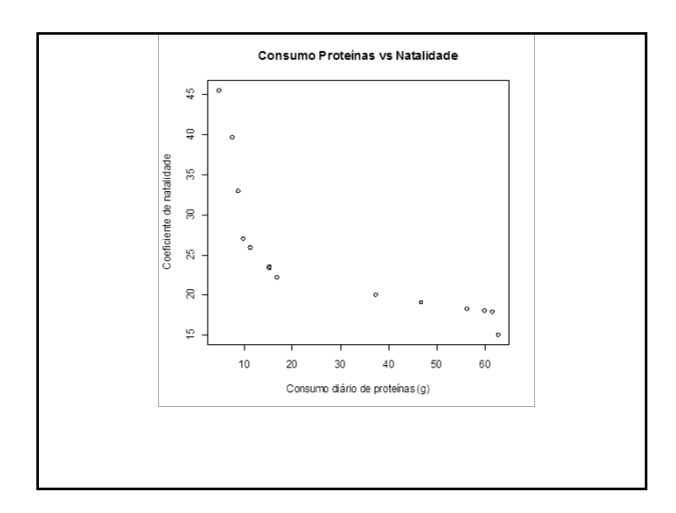

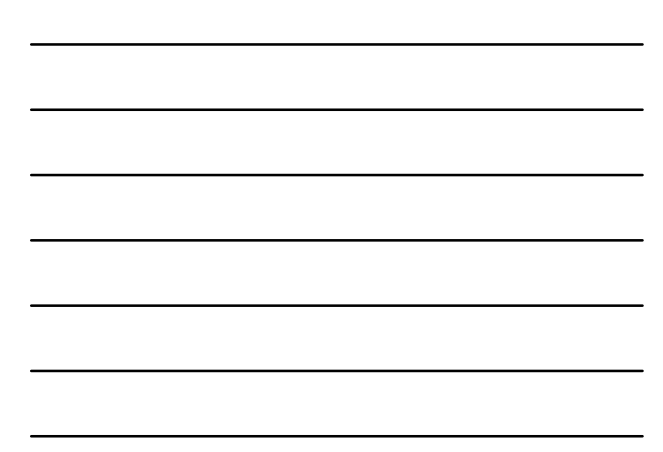

• Pode-se afirmar que há relação causal entre consumo de proteínas e natalidade ?

• Há indícios de clusters?

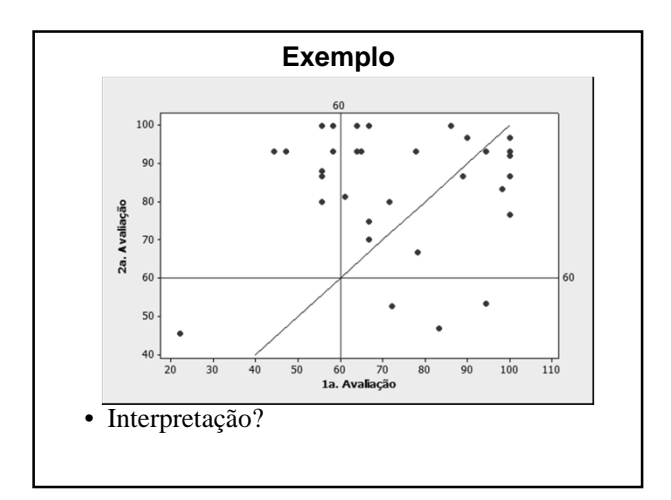

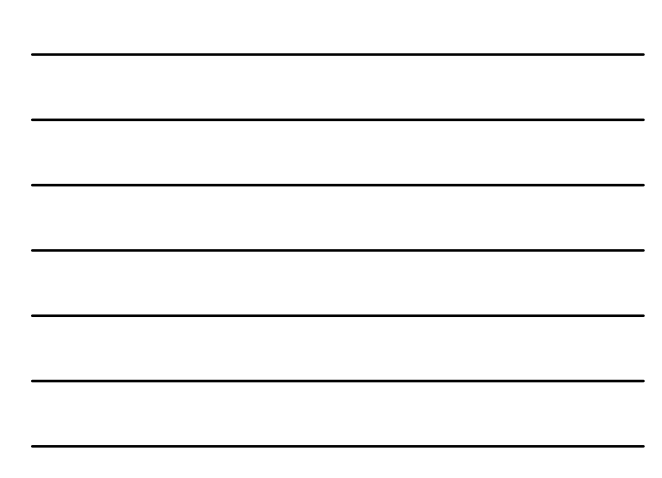

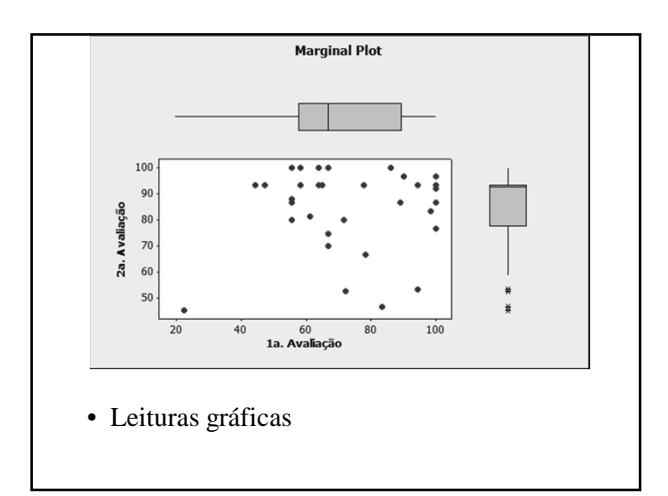

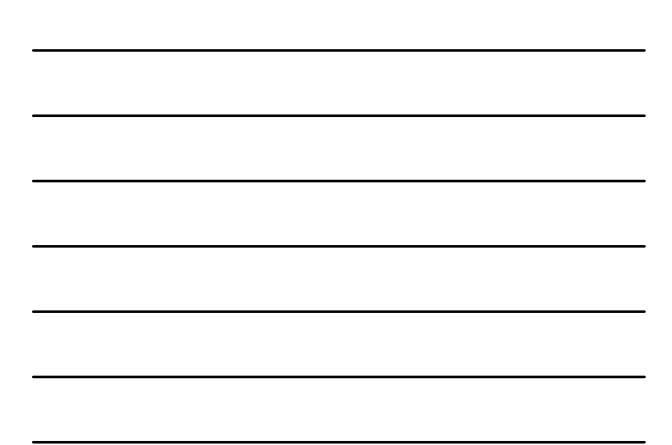

Correlação Linear

# **Correlação**

- Correlação Positiva:
	- $\sqrt{}$ Se ambas as variáveis crescem no mesmo sentido
- Correlação Negativa:  $\sqrt{ }$  Se as variáveis crescem em sentidos opostos
- Correlação significativa indica apenas associação entre as variáveis
	- $\sqrt{}$ NÃO INDICA RELAÇÃO DE CAUSALIDADE

#### **Coeficiente de Correlação**

• Como quantificar a correlação entre as variáveis?

 $\sqrt{\,}$ Grau de associação

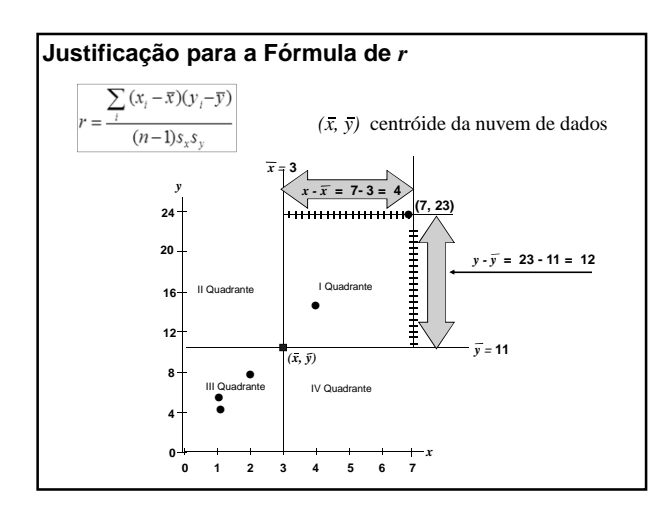

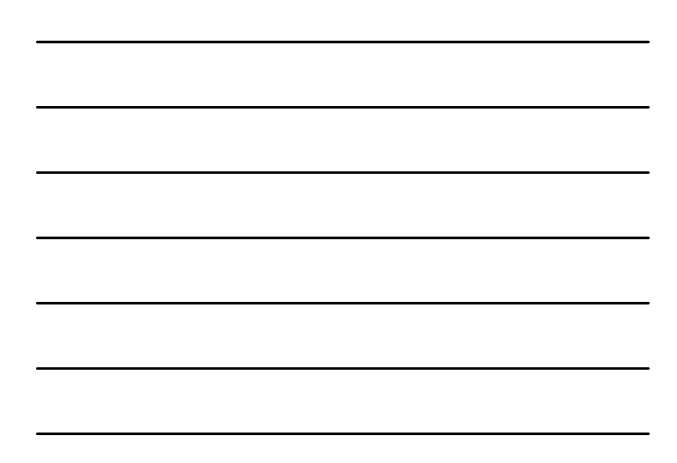

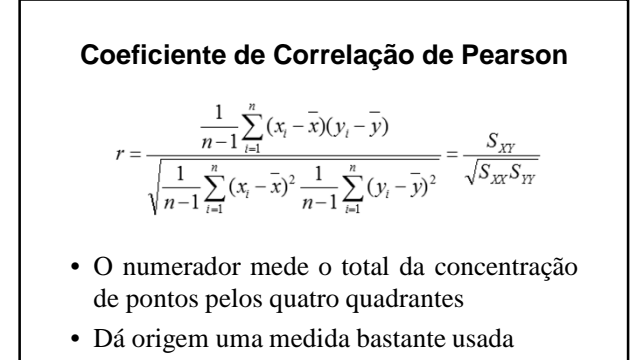

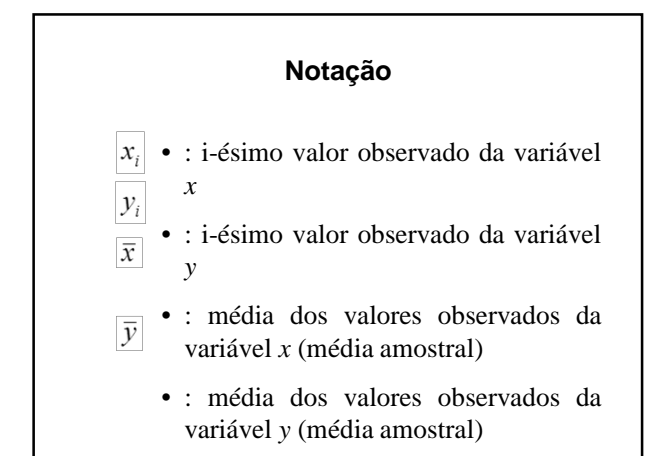

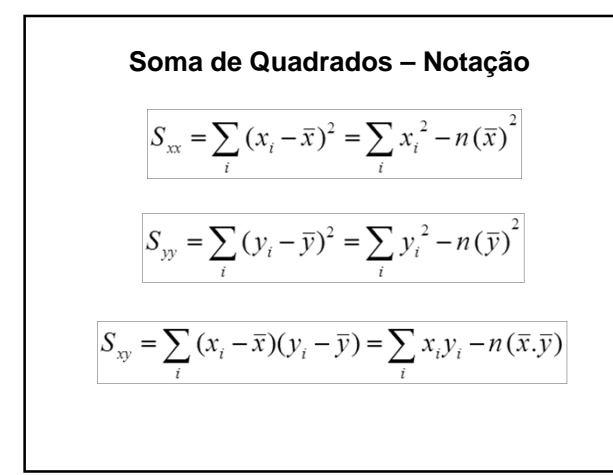

# **Propriedades de r**

- Mede a intensidade de relacionamento linear
- *r* é adimensional e  $-1 \le r \le 1$ 
	- $\sqrt{r} = 1$  ou -1  $\rightarrow$  correlação linear perfeita
	- $\sqrt{r} = 0$   $\rightarrow$  correlação linear nula
- O valor de *r* não é afetado pela escolha de x ou y.

# **Propriedades de r**

- A conversão da escala de qualquer das variáveis não altera o valor de *r*
- O valor de *r* não é alterado com a permutação de valores de x e y.
- Uma correlação baseada em médias de muitos elementos, em geral, é mais alta do que a correlação entre as mesmas variáveis baseada em dados para os elementos

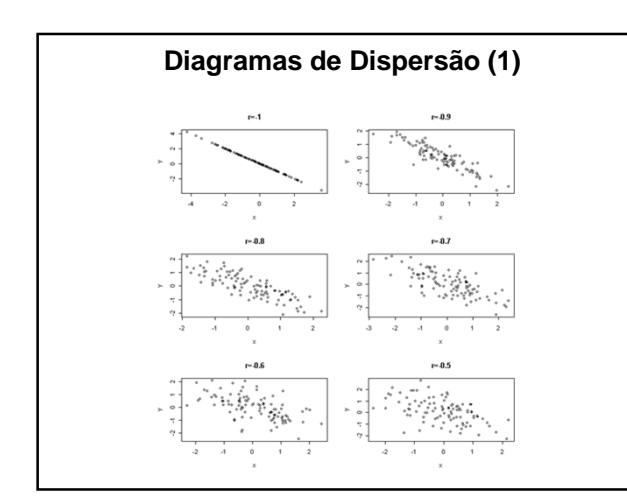

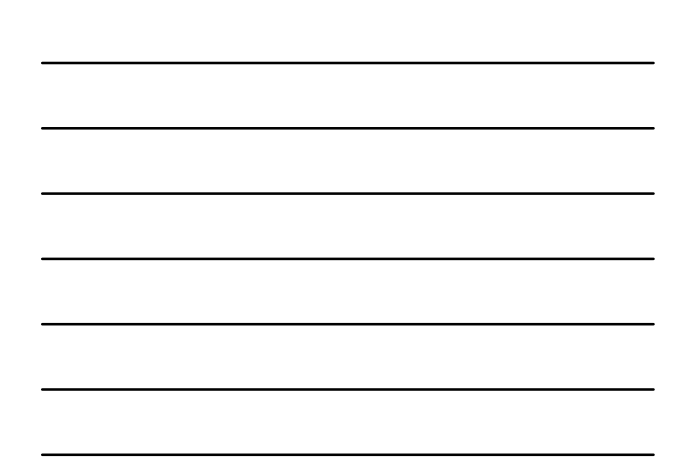

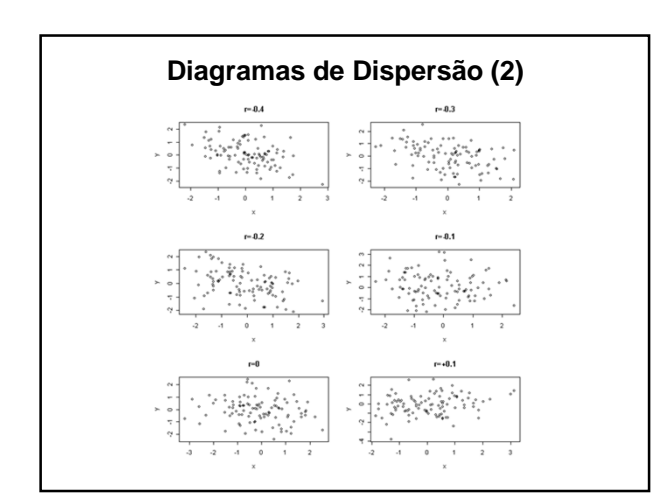

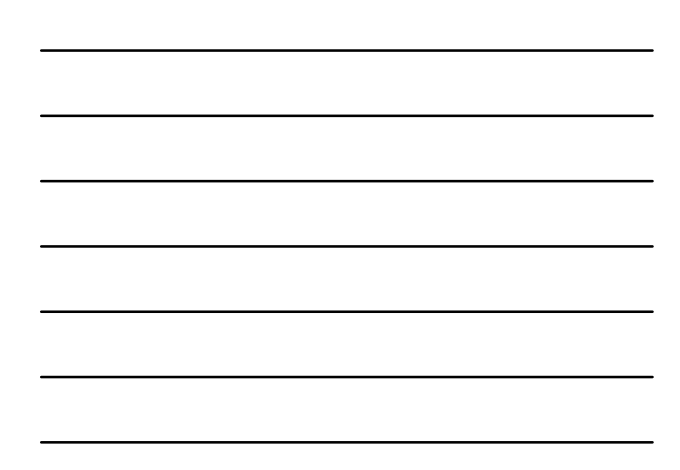

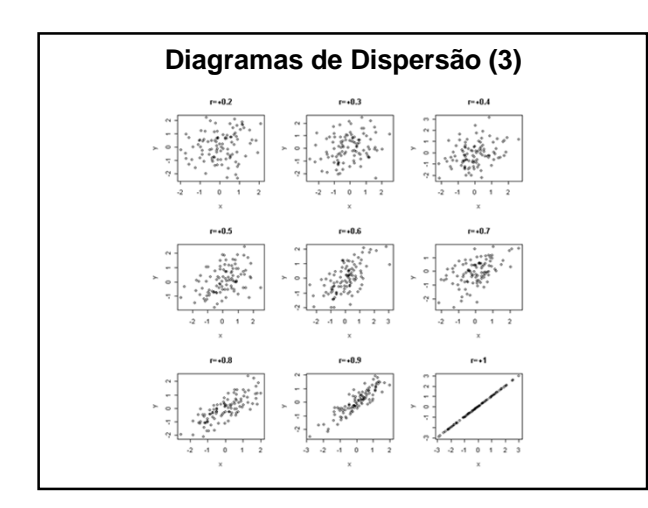

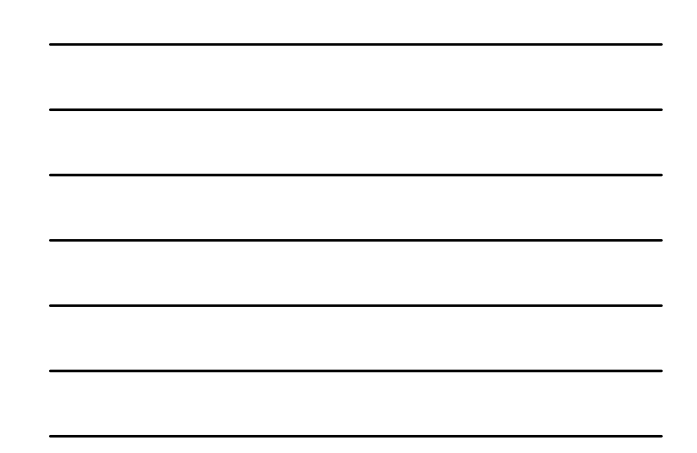

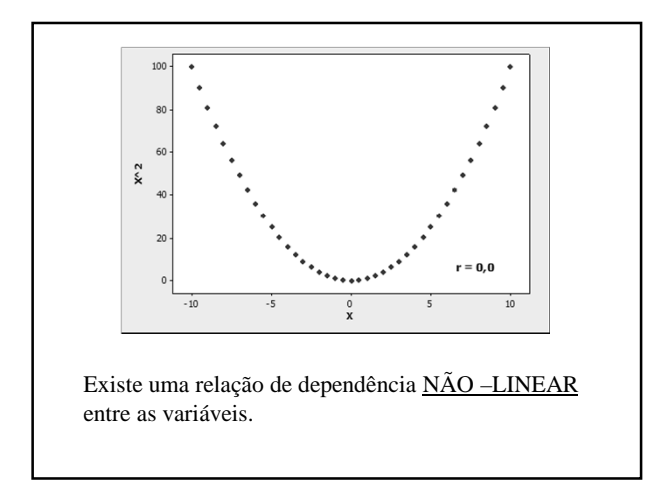

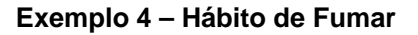

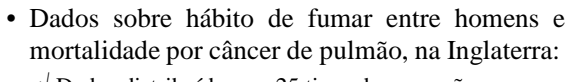

- √ Dados distribuídos em 25 tipos de ocupação;
- √ Variáveis:
	- Grupo: grupo de ocupação
	- Ifumo: índice de fumo
	- Imorte: índice de mortalidade

Planilha: *fumo*

*Fonte: The Data and Story Library http://lib.stat.cmu.edu/DASL/*

## **Exemplo 4 – Hábito de Fumar**

- ifumo: razão do número médio diário de cigarros fumados sobre a média global de cigarros.
	- √Base: 100
	- $\sqrt{}$ ifumo = 100: número médio de cigarros por dia para o grupo é igual ao número médio global de cigarros fumados por dia
	- √ ifumo > 100: grupo fuma mais que o global
	- √ ifumo < 100: grupo fuma menos que o global

#### **Exemplo 4 – Hábito de Fumar**

• imorte: razão da taxa de mortes sobre a taxa global de mortes (por câncer de pulmão).

- $\sqrt{\text{Base}}$ : 100
- $\sqrt{\text{imorte}} = 100$ : número médio de mortes por câncer de pulmão para o grupo é igual ao número médio global de mortes por câncer de pulmão
- $\sqrt{\text{imorte}} > 100$ : grupo com incidência de mortes por câncer de pulmão maior que o geral
- √ imorte < 100: grupo com incidência de mortes por câncer de pulmão menor que o geral

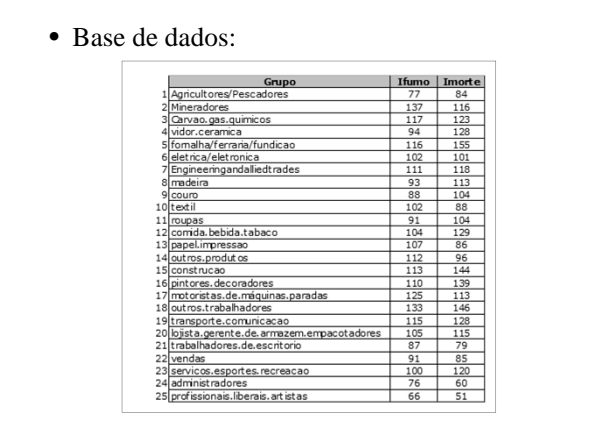

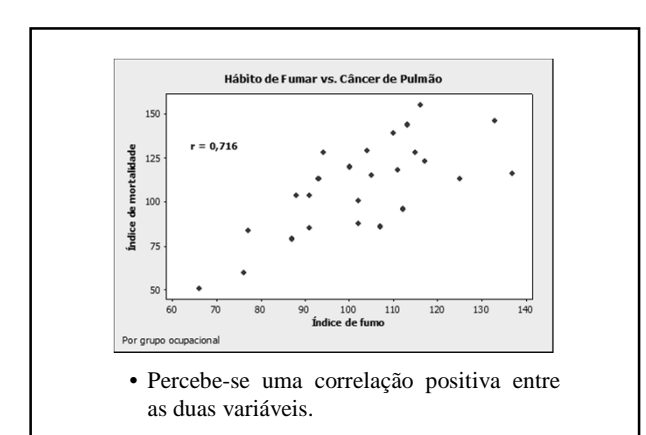

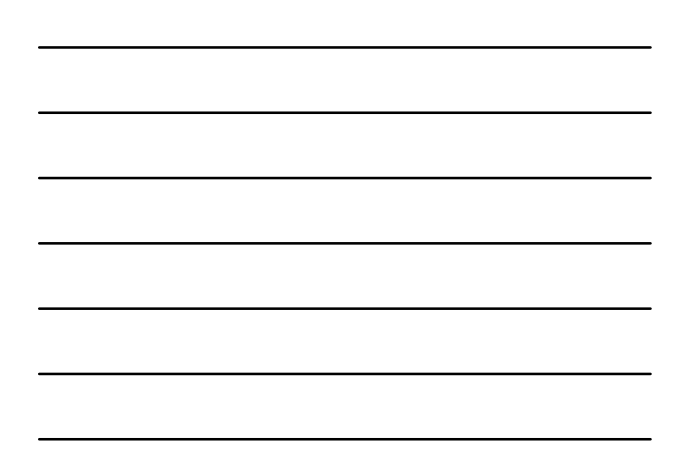

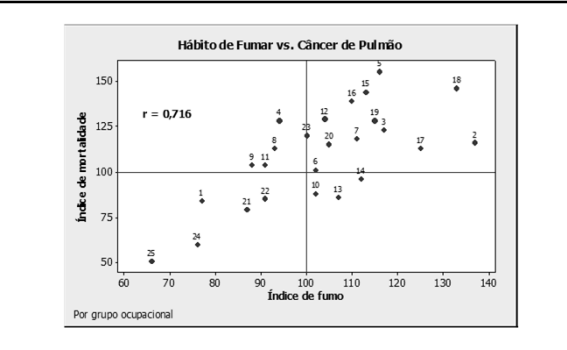

No contexto do exemplo faz sentido prever o índice de mortalidade por câncer de pulmão num particular grupo, dado o índice de fumo do grupo.

#### **Atividade**

• Relação entre taxa de metabolismo e massa

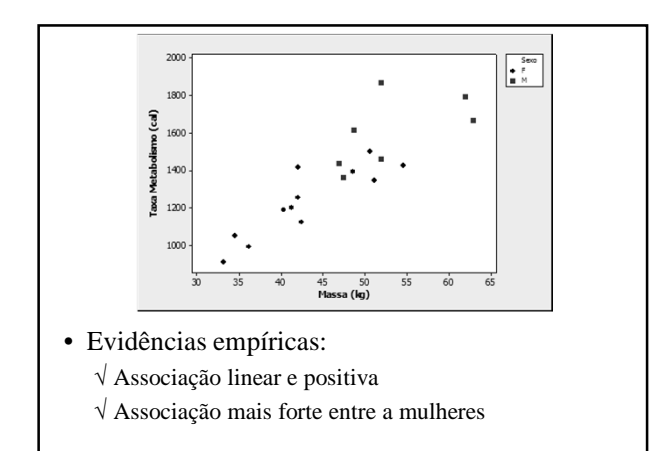

#### • Cálculo correlações por grupos

#### $MTB > corr c3 c4$ Correlations: Massa; Taxa Pearson correlation of Massa and Taxa = 0,865<br>P-Value = 0,000

MTB > corr c2 c4;<br>SUBC> by c2. Correlations: Massa; Taxa

Results for Sexo = F Results for Sexo = F<br>Pearson correlation of Massa and Taxa = 0,876<br>P-Value = 0,000

Results for Sexo = M

Pearson correlation of Massa and Taxa = 0,592<br>P-Value = 0,161

Não há evidências de correlação significativa entre os homens

#### • Valores médios dos grupos MTB > describe c2 c4;<br>SUBC> by c2;<br>SUBC> stder;<br>SUBC> mean. Descriptive Statistics: Massa; Taxa 3exo Mean StDev<br>F 43,03 6,87<br>M 53,10 6,69 Variabl<br>Massa  $_{\tt{Taxa}}$ r 1235,1 188,3<br>M 1600,0 189,2 • Evidências empíricas:  $\checkmark$ Variabilidade semelhante entre os grupos;  $\checkmark$  Poucos homens com peso menor, poucas mulheres com peso maior Possíveis influências na correlação: – Peso;

- Sexo;
- Variável não apresentada

#### **Exemplo**

- Há conexão causal entre ignorância e crime?
	- √ Objetivo: evidência empírica para apoiar (rejeitar) essa afirmação
	- $\sqrt{}$ Análise com dados de estados dos EUA
	- √ Fonte: Chance Magazine/ASA http://chance.amstat.org/2013/04/plotting-evidence/

#### • Variáveis em estudo

- 1. Número de armas
- 2. Taxa de mortes por arma de fogo (mortes por 100.000 habitantes)
- 3. Expectativa de vida (2010 2011)
- 4. Habilidade em leitura (ignorância):
	- 1. Scores (8 níveis) para uma amostra da população, em todas as faixas etárias e em todos os assuntos (NAEP – *National Assessment of Educational Progress*)
- 5. Renda per capita
- Dados estão padronizados

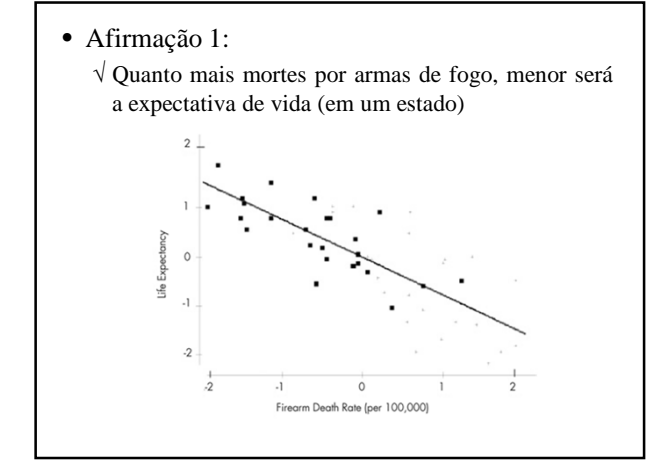

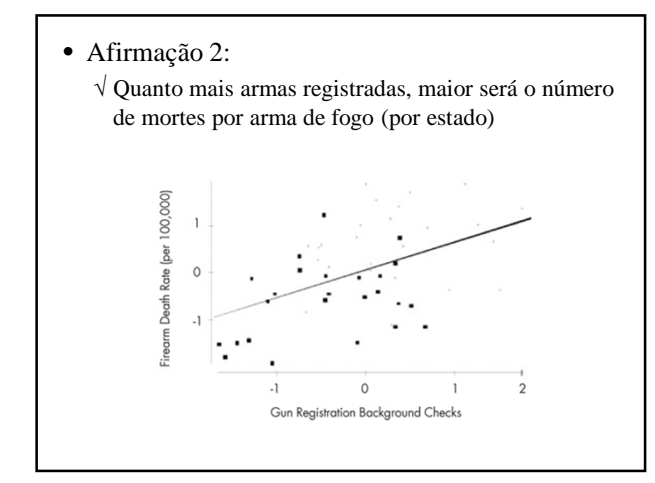

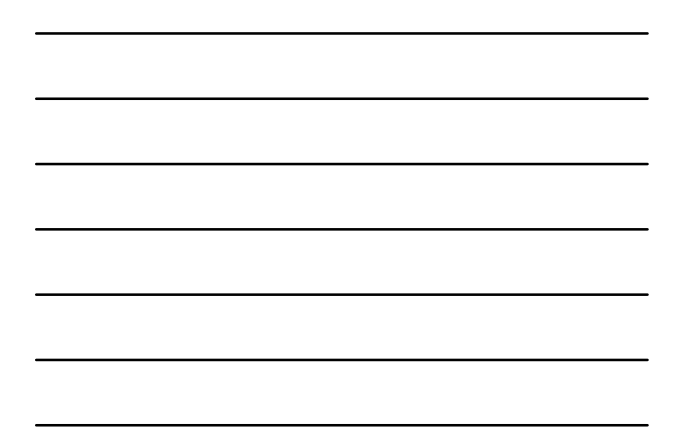

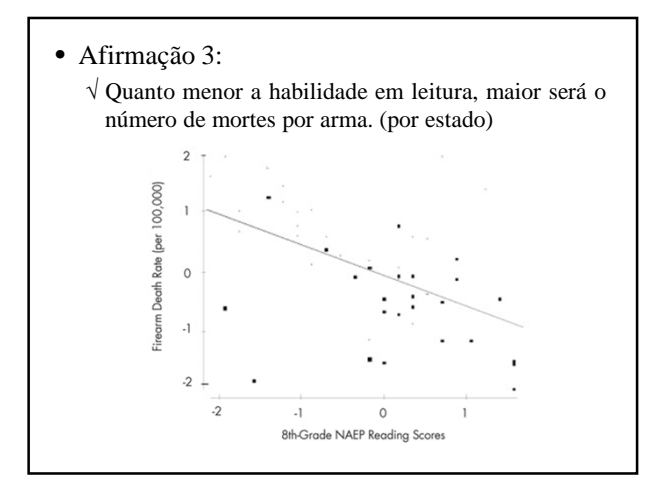

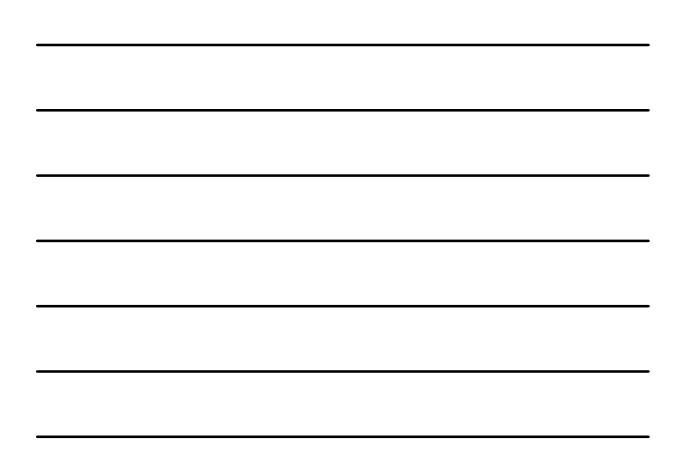

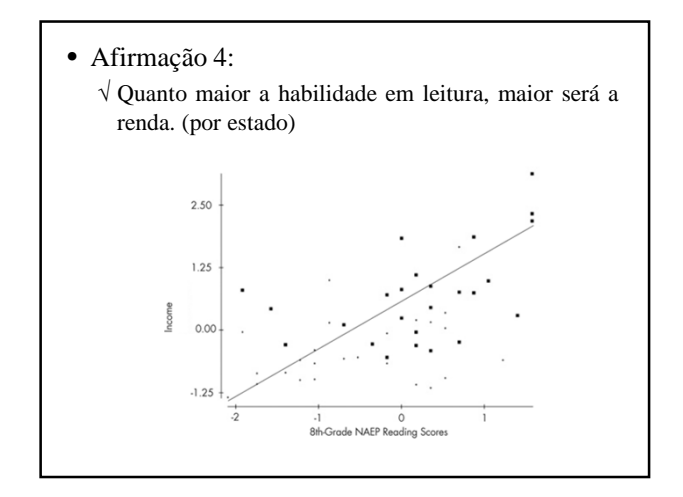

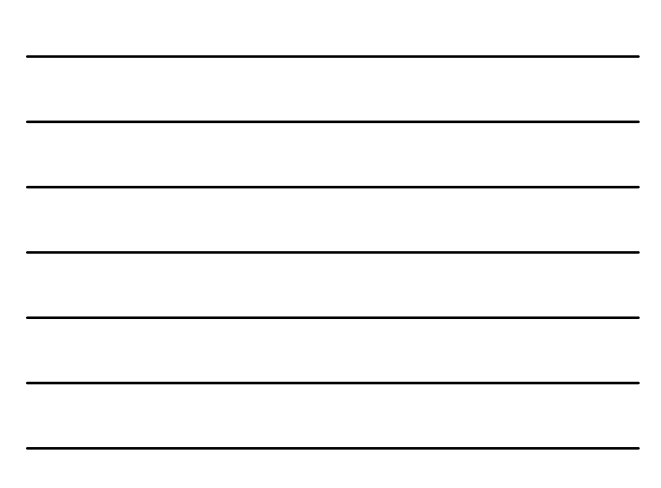

- O acesso a armas de fogo torna-se cada vez menos controlado, a vida se torna mais breve, a riqueza diminui e a ignorância aumenta
- É o que as evidências mostram?

#### **Correlação – Erros Comuns**

• Causalidade:

Uma correlação forte (*r* vizinho de *+1* ou *–1*) não implica uma relação de causa e efeito*.*

O fato de duas grandezas tenderem a variar no mesmo sentido não implica a presença de relacionamento causal entre elas.

#### **Correlação e Causalidade**

Perguntas pertinentes, no caso de correlação significante entre as variáveis:

- √ Há uma relação de causa e efeito entre as variáveis? (*x* causa *y*? ou vice-versa)
- √ Ex.: Relação entre armas e mortes
- √ É razoável concluir que mais armas resulta em mais mortes?
- É possível que a relação entre duas variáveis seja uma coincidência?
	- √ Obter uma correlação significante entre o número de espécies animais vivendo em determinada área e o número de pessoas com mais de 2 carros, não garante causalidade
	- √ É bastante improvável que as variáveis estejam diretamente relacionadas.

- É possível que a relação das variáveis tenha sido causada por uma terceira variável (ou uma combinação de muitas outras variáveis)?
	- √ Tempo dos vencedores das provas masculina e feminina dos 100 m rasos
	- √ Os dados tem correlação linear positiva Pode-se dizer que a diminuição no tempo masculino cause uma diminuição no tempo feminino?
	- √ A relação deve depender de outras variáveis: técnica de treinamento, clima, etc.

# **Correlação e Causalidade**

- A flutuação de uma 3ª variável faz com que *X* e *Y* variem no mesmo sentido;
	- Esta 3ª variável é chamada variável intercorrente (não-conhecida);
	- A falsa correlação originada pela 3ª variável é denominada correlação espúria;

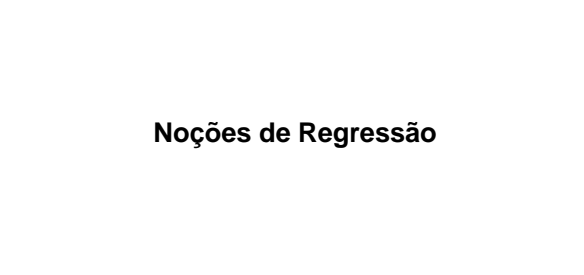

#### • Objetivo:

√ Estudar a relação entre duas variáveis quantitativas

#### • Exemplos:

- $\sqrt{}$ Idade e altura das crianças
- √ Tempo de prática de esportes e ritmo cardíaco
- √ Tempo de estudo e nota na prova
- $\sqrt{}$ Taxa de desemprego e taxa de criminalidade
- √ Expectativa de vida e taxa de analfabetismo

# **Regressão e Correlação**

- Regressão:
	- √ Explicitando a forma dessa relação:
- Correlação:
	- √ Quantificando a força dessa relação
- Diagrama de dispersão:
	- √ Representação gráfica de duas variáveis quantitativas

#### **Regressão e Correlação**

- Regressão:
	- √ Usa variável(eis) explicativa(s) para explicar ou predizer comportamento de variável resposta (quando houver sentido).
- Correlação:

√ Trata simetricamente duas variáveis

#### **Regressão**

• Variável resposta (*Y*):

Г

- √ Variável resposta cujo comportamento se quer explicar
- Variável(eis) explicativa(s) (*X<sup>i</sup>* ):
	- √ São de interesse caso ajudem a entender, explicar ou predizer o comportamento de *Y*.
	- √ O enfoque da regressão é natural quando *Y* é aleatória e *X<sup>i</sup>* é controlada ou não-aleatória.

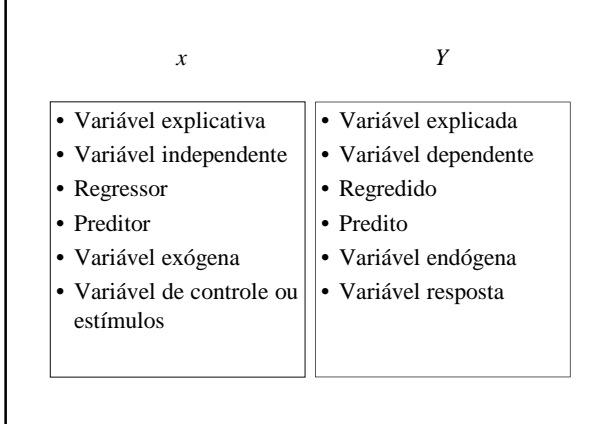

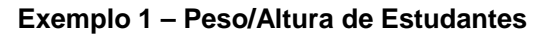

- Variável resposta: Peso (kg)
- Variável explicativa: Altura (cm)

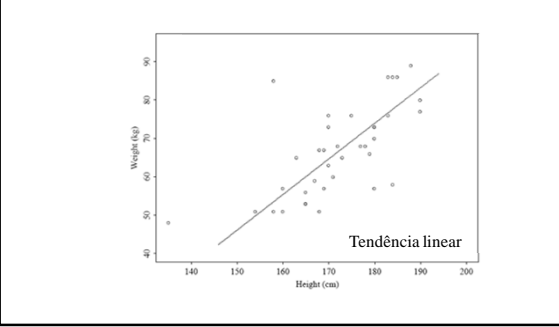

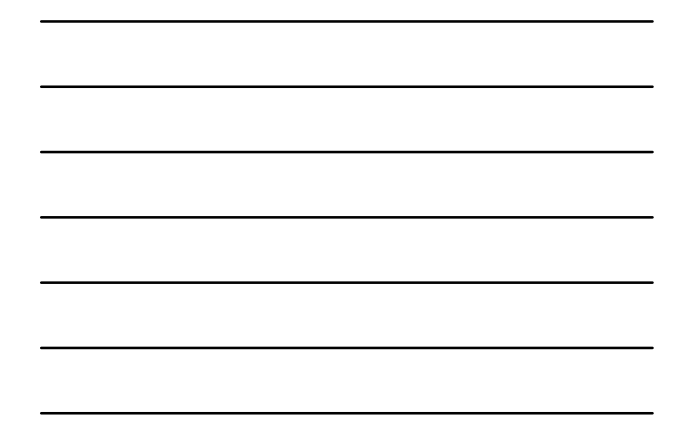

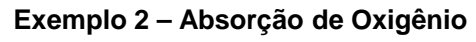

- Variável resposta: Absorção de Oxigênio
- Variável explicativa: Ventilação

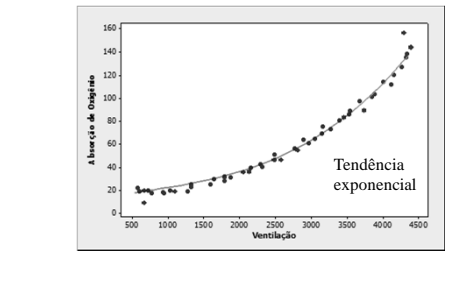

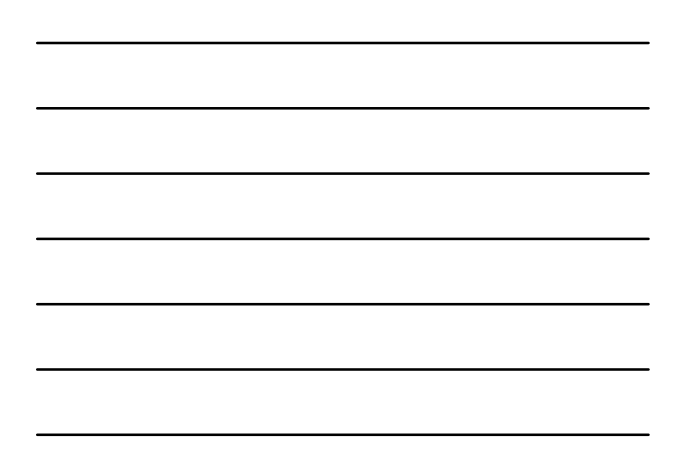

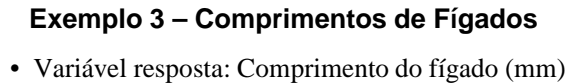

• Variável explicativa: Tempo de gestação (sem.)

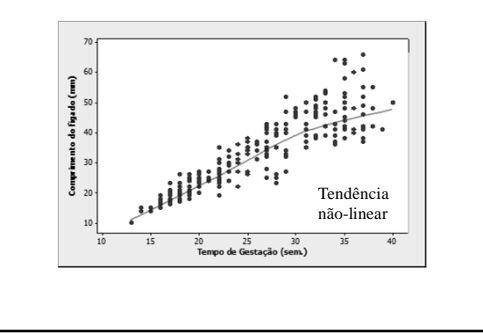

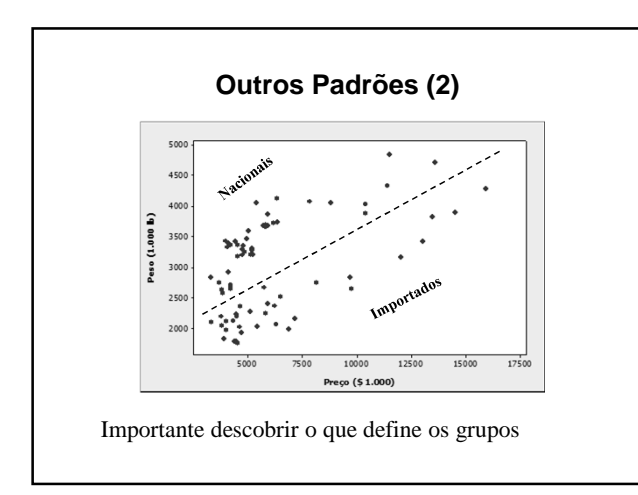

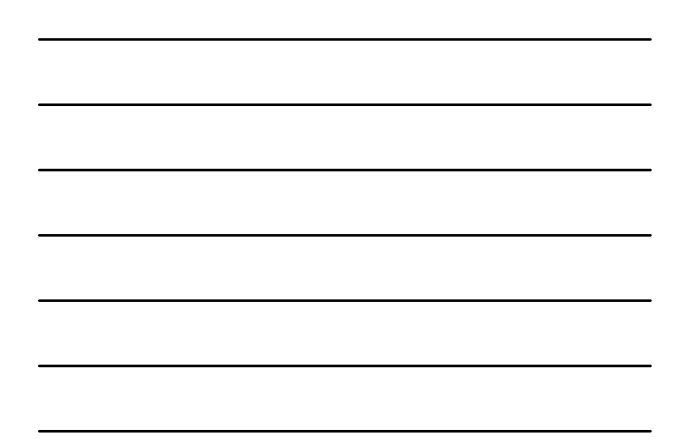

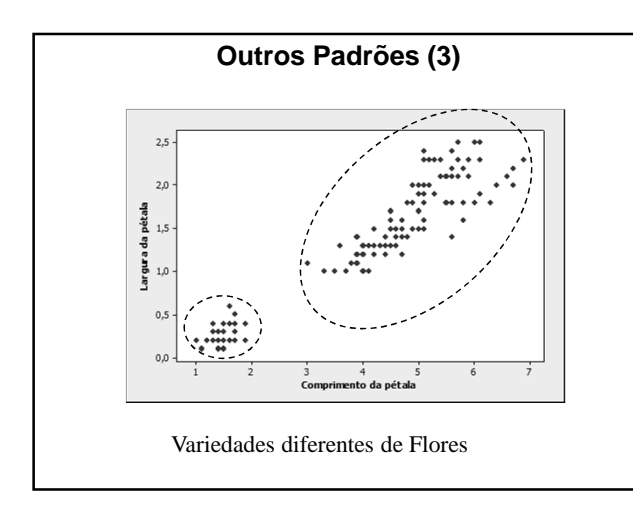

# **Modelo de Regressão**

- Relação de regressão:
	- *Tendência + dispersão residual*
- Tendência:
	- √ Suavização dos dados
	- $\sqrt{\rm{Explica}}$ a maior parte das diferenças de Y
- Valores atípicos:
	- √ Observações muito diferente do restante dos dados

#### **Relações Fortes e Fracas**

- Relação Forte:
- A dispersão é pequena em relação à amplitude dos valores da curva de tendência
- Em dados observacionais, relações fortes não são necessariamente causais

#### **Ajuste de Funções**

• Tendência linear:

 $Y = \beta_0 + \beta_1 X$ 

- √ Para cada mudança de uma unidade em *X*, *Y* muda uma quantidade fixa.
- $Y = \beta_0 + \beta_1 X + \beta_2 X^2$ • Tendência quadrática:

√ Tendência levemente curva

#### **Tipos**

• Simples:

√ Uma variável independente (explicativa)

• Múltipla: √ Duas ou mais variáveis independentes

#### **Objetivos**

- Encontrar equação matemática que permita: √ Descrever e compreender a relação entre 2 ou mais variáveis aleatórias
	- √ Projetar ou estimar uma nova observação
- Ajustar uma reta a partir dos dados amostrais

# **Utilidades**

- √ Busca de relações de Causa e Efeito;
- √ Predição de valores;
- √ Estabelecer explicação sobre população a partir de uma amostra

# **Regressão Linear Simples**

- Busca-se a equação de uma reta que permita:
	- √ Descrever e compreender a relação entre duas variáveis
	- √ Projetar e estimar uma das variáveis em função da outra.

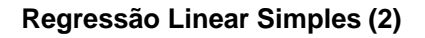

• A partir de valores observados de X e Y, modelar a tendência através de uma equação do tipo:

 $Y_i = \beta_0 + \beta_1 X_i$ 

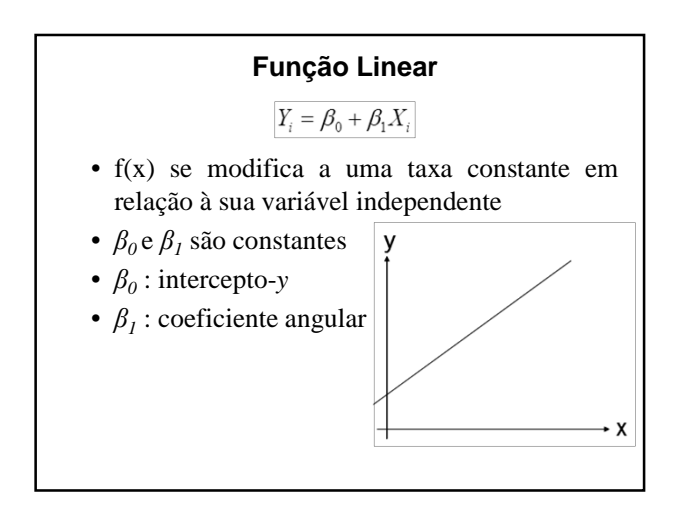

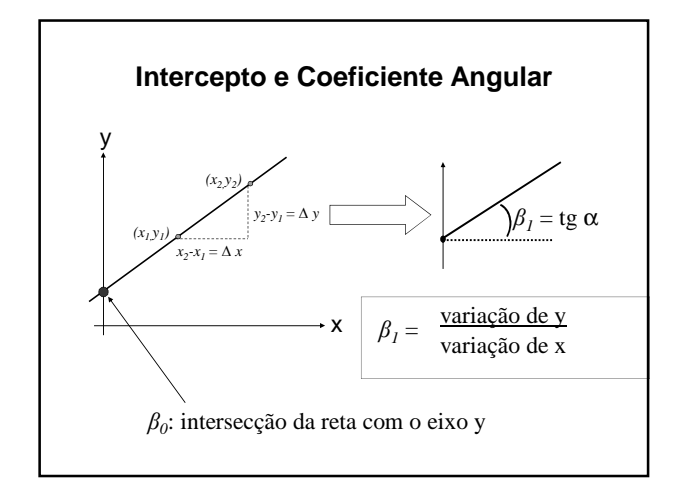

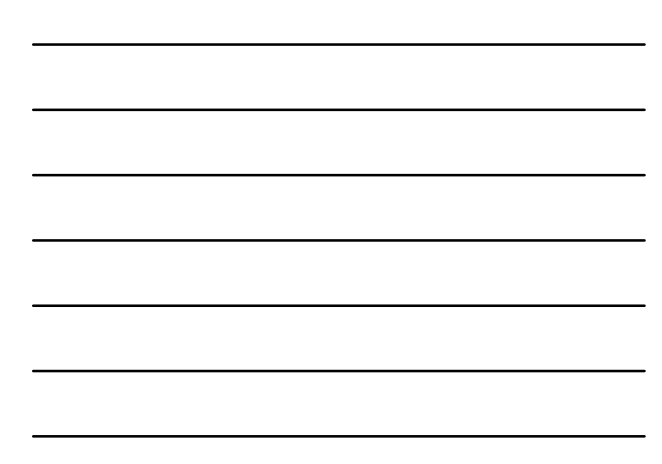

#### **Interpretação dos Parâmetros**

- *β<sup>1</sup>* : declividade da reta √ define o aumento ou diminuição da variável *Y* por unidade de variação de *X*
- $\beta_0$  = intercepto em y √ define o valor médio de *Y* sem a interferência de *X* (com *X=0*).

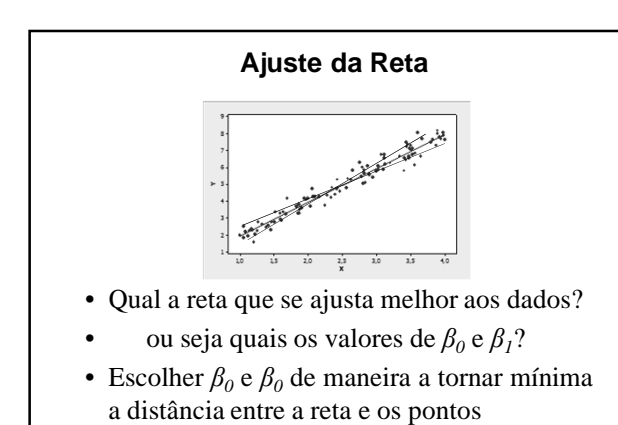

#### **Método dos Mínimos Quadrados**

- Critério:
- Valores dos parâmetros que minimizam a soma dos quadrados dos desvios

$$
\sum_{i=1}^n (Y_i - \hat{Y}_i)^2
$$

# **Método dos Mínimos Quadrados (3)**

• Resultados das derivadas parciais:

$$
\hat{\beta}_i = \frac{n \sum (x_i y_i) - (\sum x_i) \cdot (\sum y_i)}{n \sum x_i^2 - (\sum x_i)^2} \qquad \hat{\beta}_i = \frac{S_{xy}}{S_{xx}}
$$
  

$$
\hat{\beta}_0 = \frac{\sum y_i - b \sum x_i}{n} \qquad \hat{\beta}_0 = \overline{Y} - \hat{\beta}_i \overline{X}
$$

• Calculando por medidas estatísticas :

$$
\hat{\beta}_1 = \frac{s_{XT}}{s_X^2} = r_{XY} \frac{s_Y}{s_X}
$$

#### **Exemplo**

- Resultado de Avaliação de Conhecimento em função do tempo dispendido para estudo
- Variável resposta (Y): *Resultado em TVC*
- Variável explicativa: *Tempo de estudo* (em horas)

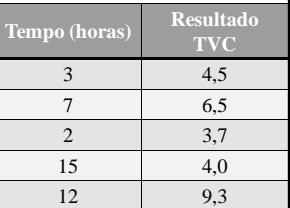

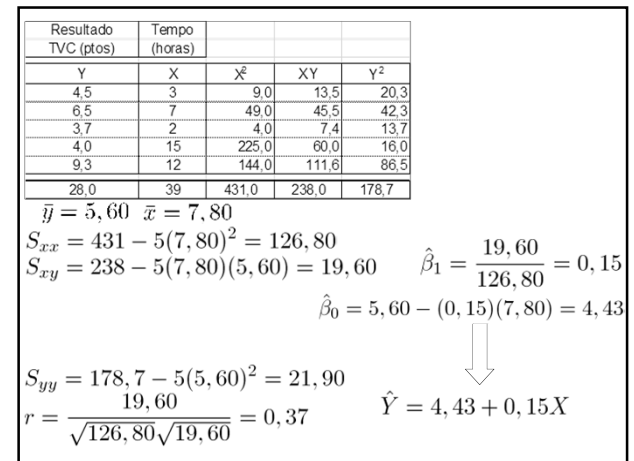

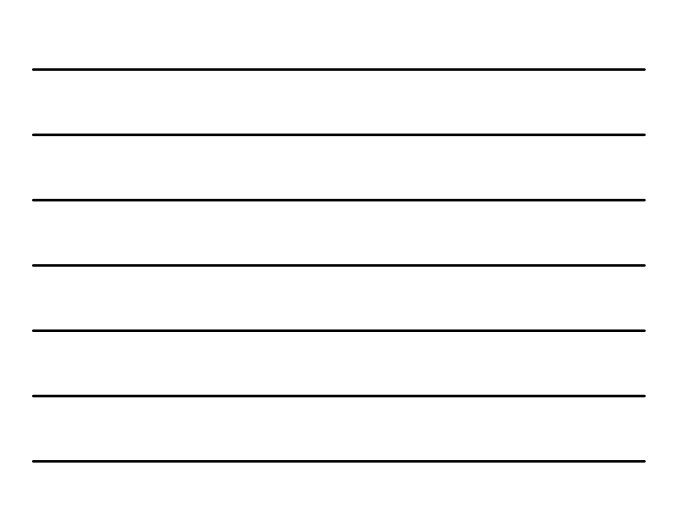

#### **Interpretação**

#### $\hat{Y} = 4, 43 + 0, 15X$

- Inclinação:
	- √ Taxa aumento do resultado do TVC por hora de estudo
	- √ *Quando o tempo aumenta 1 hora, estima-se um aumento de 0,15 no resultado do TVC*
	- √ As estimativas são válidas dentro da classe amostrada (tempos entre 2 e 15 horas)
- Intercepto-*y*
	- √ A reta indica 4,43 pontos no TVC para zero horas de estudo.
	- √ Esta interpretação é válida?
	- √ Há pontos amostrais próximos ao tempo igual a zero suficientes para suportar esta afirmação?

#### **Exemplo**

- O que afeta preço de uma casa?
	- √ Preços na Flórida, no outono de 2006
	- √ variáveis:
		- preço de venda (US\$)
		- tamanho da casa (pés quadrados)
		- taxas anuais (US\$)
		- Número de quartos
		- Número de banheiros
		- Condições da casa (recém construída ou usada)
	- $\sqrt{}$ Tamanho amostra: 100 casas vendidas

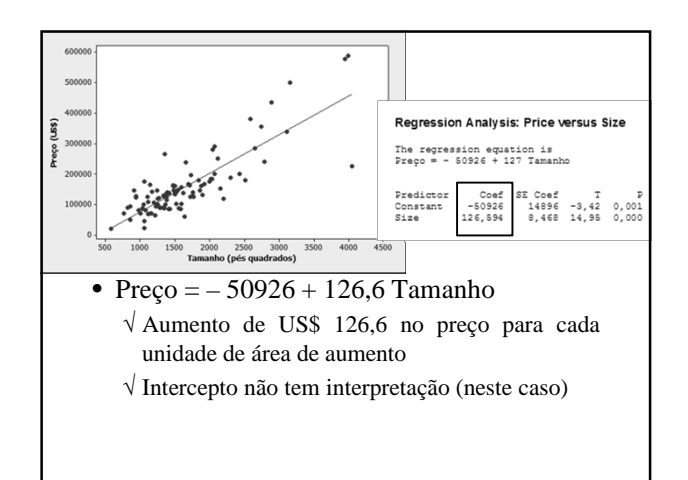

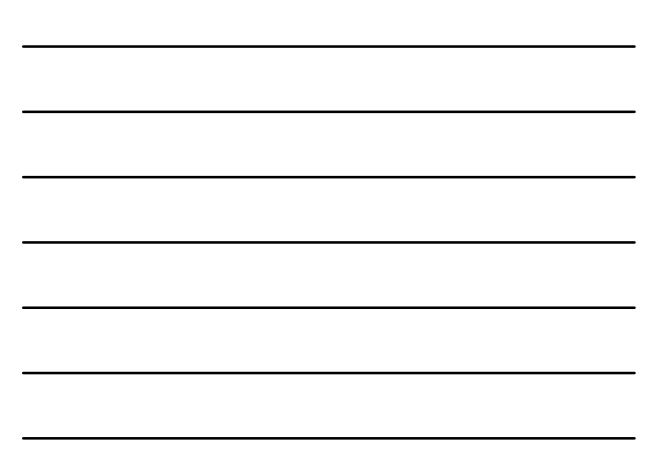

# • Comentários:

√ As 100 observações vêm da mesma cidade ─Não podem ser usadas para fazer inferências entre x e y em geral

**Referências**

# **Bibliografia**

- Wild, C.J. e Seber, G.A.F. (LTC) *Encontros com o Acaso: um Primeiro Curso de Análise de Dados e Inferência*
- Moore, D.S. e McCabe, G.P. (LTC) *Introdução à Prática da Estatística*
- Agresti, A. e Finlay, B. (Penso) *Métodos Estatísticos para as Ciências Sociais*